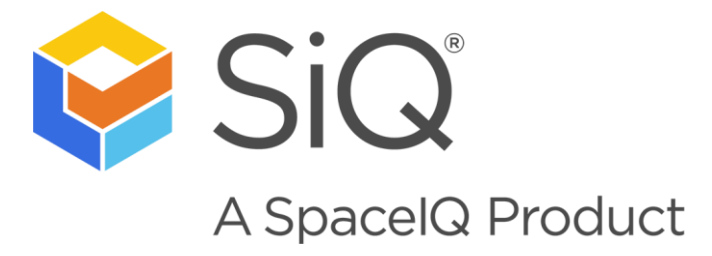

# **SiQ API Changes**

#### 2021 March

#### Below details the SIQ API Changes:

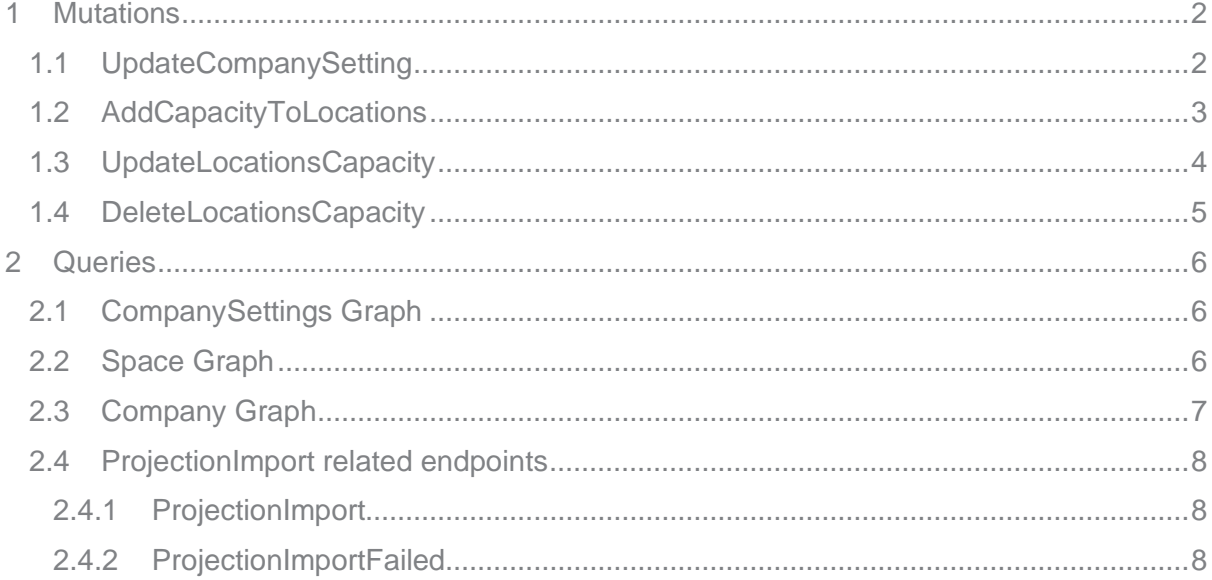

#### <span id="page-1-0"></span> $\overline{1}$ **Mutations**

# <span id="page-1-1"></span>1.1 UpdateCompanySetting

```
mutation UpdateCompanySettingsMutation($input: UpdateCompanySettingsInput!) {
   updateCompanySettings(input: $input) {
     viewPeerFutureBookings
     viewPeerCurrentBookings
     showOtherBookers
   }
}
######### Variables ##########
{
   "input": {
     "showOtherBookers": true,
     "viewPeerFutureBookings": true,
     "viewPeerCurrentBookings": true
   }
}
```
#### <span id="page-2-0"></span>1.2 AddCapacityToLocations

```
mutation AddCapacityToLocationsMutation($input: AddCapacityToLocationsInput!) {
       addCapacityToLocations(input: $input) {
             locations {
         id
         locationCapacity{
           capacity
         }
       }
   }
}
######### Variables ##########
{
   "input":{
     "capacity": 40,
     "locationIds": 
["TG9jYXRpb24tTG9jYXRpb24uZjJmOTI5ZTQtOTk5MS00OTc2LTliOTYtNGUxMDljOWNmMTlk"]
  }
}
######### Response ##########
{
   "data": {
     "addCapacityToLocations": {
       "locations": [
         {
           "id": 
"TG9jYXRpb24tTG9jYXRpb24uZjJmOTI5ZTQtOTk5MS00OTc2LTliOTYtNGUxMDljOWNmMTlk",
           "locationCapacity": {
              "capacity": 40
           }
         }
       ]
     }
   }
}
```
#### <span id="page-3-0"></span>1.3 UpdateLocationsCapacity

```
mutation UpdateLocationsCapacityMutation($input: UpdateLocationsCapacityInput!) 
{
       updateLocationsCapacity(input: $input) {
             locations {
         id
         locationCapacity{
           capacity
         }
      }
   }
}
######### Variables ##########
{
   "input":{
     "capacity": 40,
     "locationIds": 
["TG9jYXRpb24tTG9jYXRpb24uZjJmOTI5ZTQtOTk5MS00OTc2LTliOTYtNGUxMDljOWNmMTlk"]
   }
}
######### Response ##########
{
   "data": {
     "updateLocationsCapacity": {
       "locations": [
         {
            "id": 
"TG9jYXRpb24tTG9jYXRpb24uZjJmOTI5ZTQtOTk5MS00OTc2LTliOTYtNGUxMDljOWNmMTlk",
           "locationCapacity": {
             "capacity": 80
           }
         }
       ]
     }
   }
}
```
#### <span id="page-4-0"></span>1.4 DeleteLocationsCapacity

```
mutation DeleteLocationsCapacityMutation($input: DeleteLocationsCapacityInput!) 
{
       deleteLocationsCapacity(input: $input) {
             locations {
         id
         locationCapacity{
           capacity
         }
      }
  }
}
######### Variables ##########
{
   "input":{
     "locationIds": 
["TG9jYXRpb24tTG9jYXRpb24uZjJmOTI5ZTQtOTk5MS00OTc2LTliOTYtNGUxMDljOWNmMTlk"]
  }
}
######### Response ##########
{
   "data": {
     "deleteLocationsCapacity": {
       "locations": [
        \{ "id": 
"TG9jYXRpb24tTG9jYXRpb24uZjJmOTI5ZTQtOTk5MS00OTc2LTliOTYtNGUxMDljOWNmMTlk",
           "locationCapacity": null
         }
       ]
     }
   }
}
```
# <span id="page-5-0"></span>2 Oueries

### <span id="page-5-1"></span>2.1 CompanySettings Graph

CompanySettings graph now has 3 new boolean settings related to bookings. They can be updated via the normal updateCompanySettingsMutation (example above). The default values for the new fields:viewPeerFutureBookings, viewPeekCurrentBookings, showOtherBookers are false

```
query {
   viewer {
     company {
       settings {
          viewPeerFutureBookings
          viewPeerCurrentBookings
          showOtherBookers
       }
     }
   }
}
```
### <span id="page-5-2"></span>2.2 Space Graph

The space graph now accepts a toDate for filtering bookings. The argument is optional and accepts an iso8601 string date time format.

```
query spaces(id: $ID!, $fromDate: String, $toDate: String) {
   floor:node(id: $id) {
     ... on Floor {
       spaces { 
         bookings(fromDate: $fromDate, toDate: $toDate) {
           id
         }
       }
     }
   }
}
######### Variables ##########
{
  "id": "SOME FLOOR ID",
 "fromDate": "2021-02-18T19:05:00+00:00",
   "toDate": "2021-02-19T23:59:59+00:00"
}
```
## <span id="page-6-0"></span>2.3 Company Graph

The company graph has 2 new fields 'locations' and 'locationCapacities".

```
{
   viewer {
     company {
         locations {
            id
            city
            state
            country
          }
         capacityLocations {
         capacity
         locations {
            id
            city
            state
            country
         }
       }
     }
   }
}
```
#### <span id="page-7-0"></span>2.4 ProjectionImport related endpoints

#### <span id="page-7-1"></span>2.4.1 ProjectionImport

The projectionImport graph has a new field skippedCount. Skipped rows are distinct from failedCount because a projectionImport doesn't require for all growth/absolute values to be entered for projections. Values that aren't entered will default to previously entered values and continue with execution.

#### <span id="page-7-2"></span>2.4.2 ProjectionImportFailed

The projectionImportFailed graph has been completely revamped to include relevant information about the import file and what causes a failed row from being imported. This includes a new graph type called ProjectionImportError with fields: absoluteAmount, buildingCode, date, departmentName, floorCode, numberAmount, and rowNum. These fields will map to the applicable import file and give more details about the buildingProjectionImport or floorProjectionImport.

```
{
  viewer {
    company {
      projection_imports {
        edges {
          node {
            skippedCount
            failed {
              errors { absoluteAmount building department floor numberAmount }
              object { 
                absoluteAmount
                buildingCode
                date
                departmentName
                floorCode
                numberAmount
                rowNum
 }
 }
 }
 }
      }
     }
   }
}
```